次の手順で空席状況をご確認ください。 ①10月14日(土)12 時 放送大学ウェブサイトで空席状況を公表します。

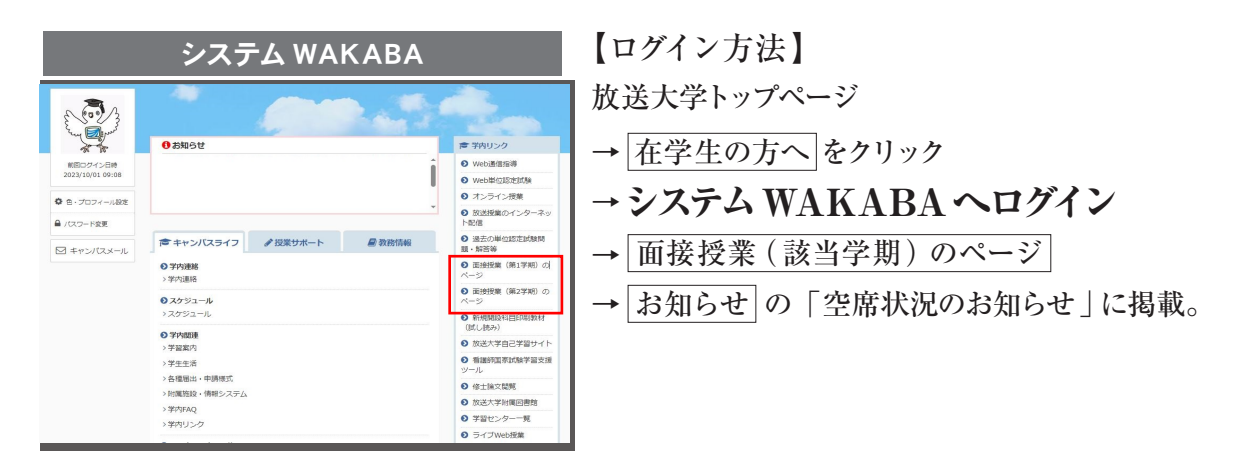

②10月19日 (木)15時からは、システム WAKABAで空席の状況をリアルタイムで確認 いただけます。

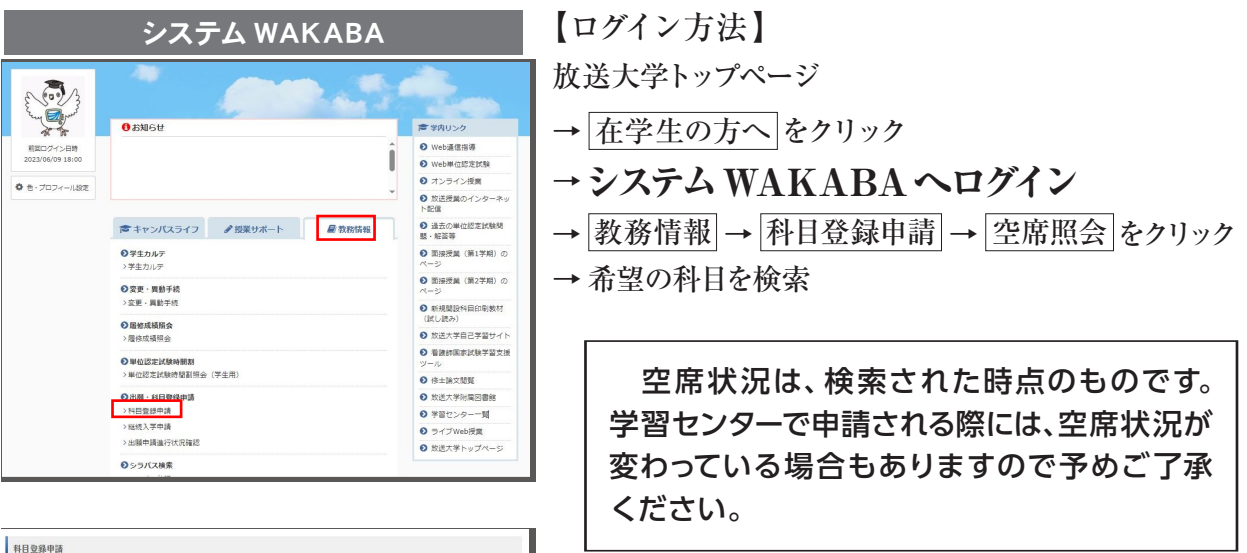

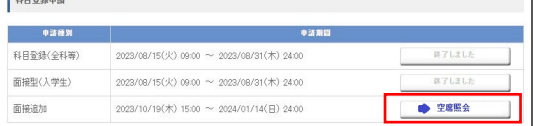